# OnTypeTextChange

# OnTypeTextChange picture event

#### Declaration

#### Global handler:

ENTRY OnTypeTextChange(IN INT \_refId, IN TEXT \_Line, IN INT \_StartPos,
 \_CursorPos)
 ; script actions
END OnTypeTextChange

#### Special handler:

```
ENTRY XXX_OnTypeTextChange(IN TEXT _Line, IN INT _StartPos, _CursorPos)
; script actions
END XXX_OnTypeTextChange
```

#### **Parameters**

| _refld     | Parameter of <b>INT</b> type (required for global handler).                         |
|------------|-------------------------------------------------------------------------------------|
| _Line      | String that represents the content of current row on the cursor position.           |
| _StartPos  | Position of the first letter of the first word.                                     |
| _CursorPos | Current position of cursor (position of the last letter in front of cursor + 1).    |
| xxx        | Name of Reference variable connected to graphic object (without the character "_"). |

### Description

This picture event is generated when entering text in the windows control *Entry field*. If the entered character is "blank space" or "Enter", the event is not generated. \_*StartPos* is the position of the first valid character after these characters: "blank space", ",", ";", "." and "Tab".

**OnTypeTextChange** event is destined when using AutoComplete List in *Entry field*. We recommend you to use ENTRYX.

## Example

Special picture event handler:

```
; picture event handler: Change of text in entry field
; with assigned reference variable _EField
```

ENTRY EField\_OnTypeTextChange(IN TEXT \_Line, IN INT \_StartPos, IN INT \_CursorPos)

```
; actions
```

END

## Global picture event handler:

```
; picture event handler: Change of text in the entry fields ; without a special handler of the picture event
```

```
ENTRY OnTypeTextChange(IN INT _refId, IN TEXT _Line, IN INT _StartPos, IN INT _CursorPos)
```

;  $\_{\tt refId}$  - value of Reference local variable assigned to the graphic object IF \_refId = \_EField THEN ; test that determines the entry field in which the text was changed

; actions

ENDIF END

Note

If both the handlers are defined in picture script, the global handler will never be called for \_refld=\_EField, because a special handler is already defined.

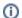

# (i) Related pages:

Picture event handler Picture events